## **Wymagania na poszczególne oceny z informatyki w klasie V**

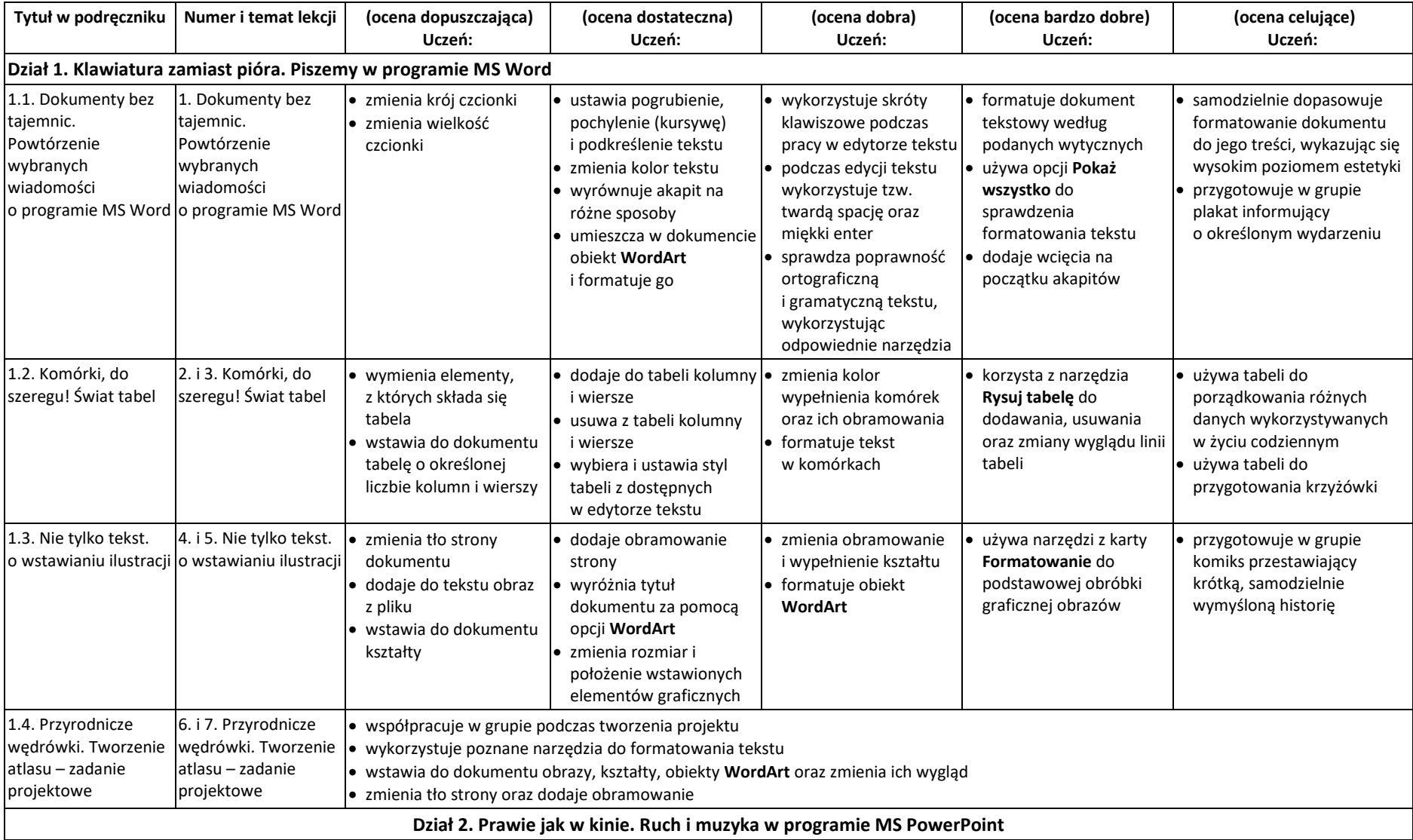

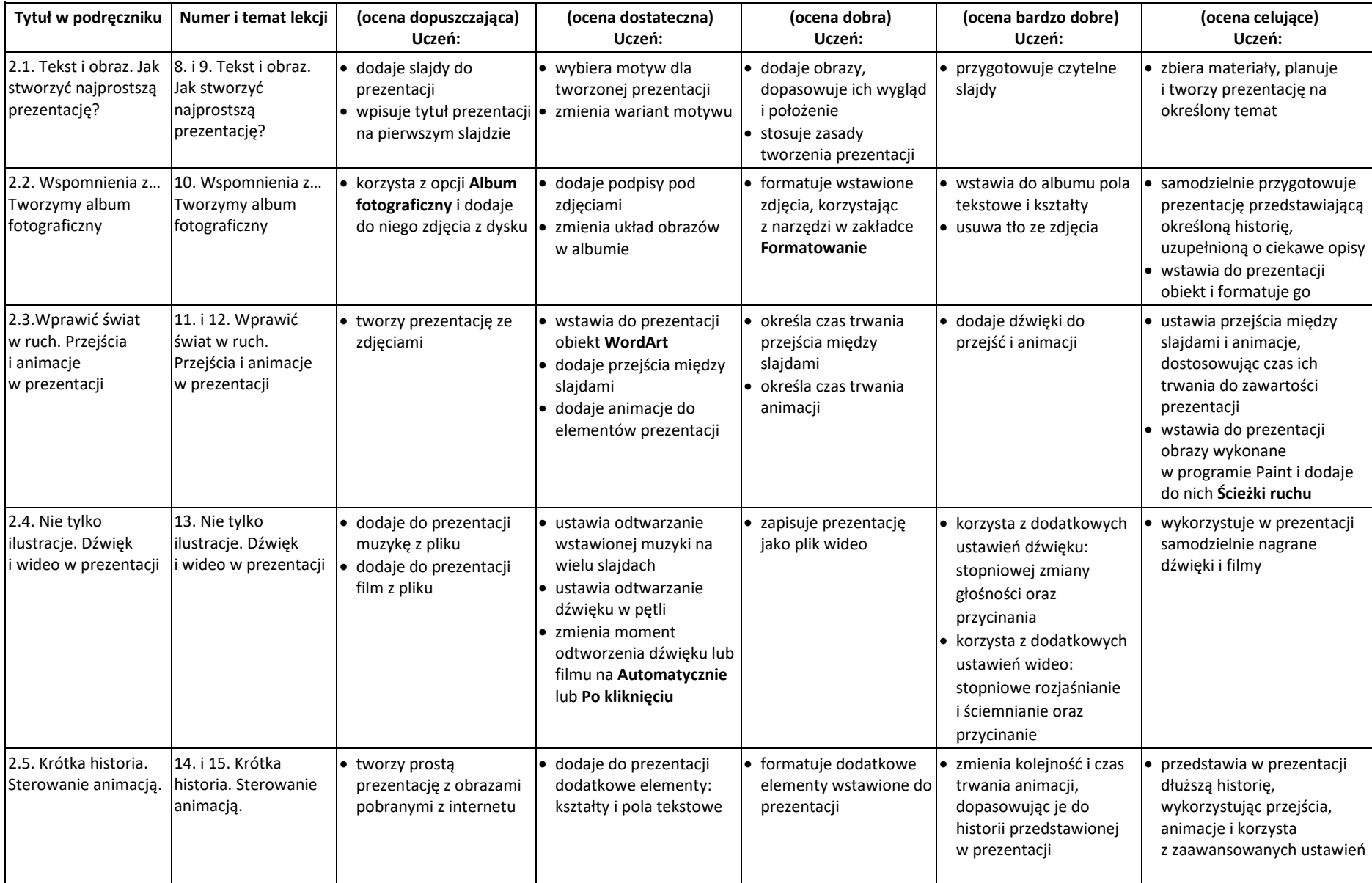

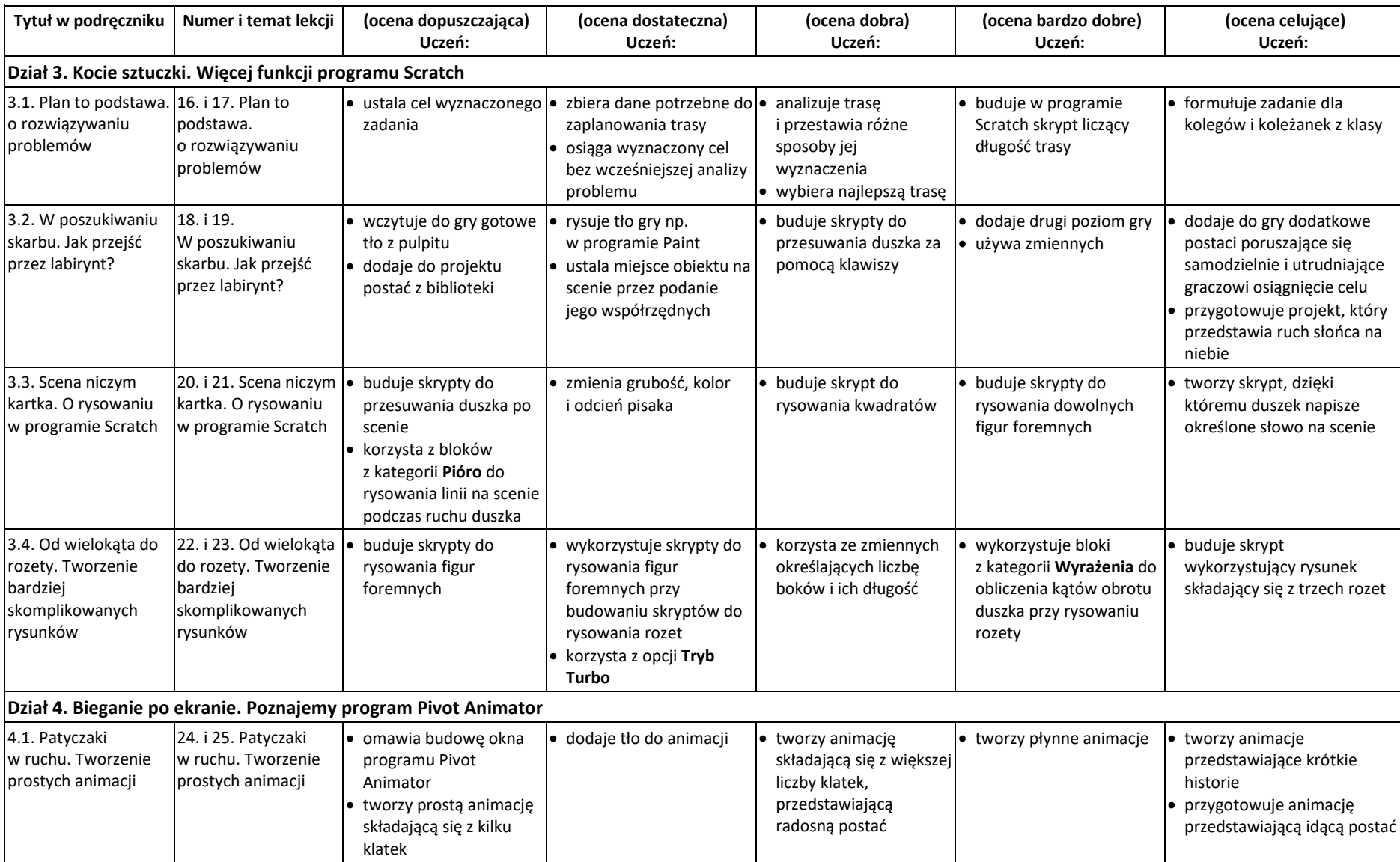

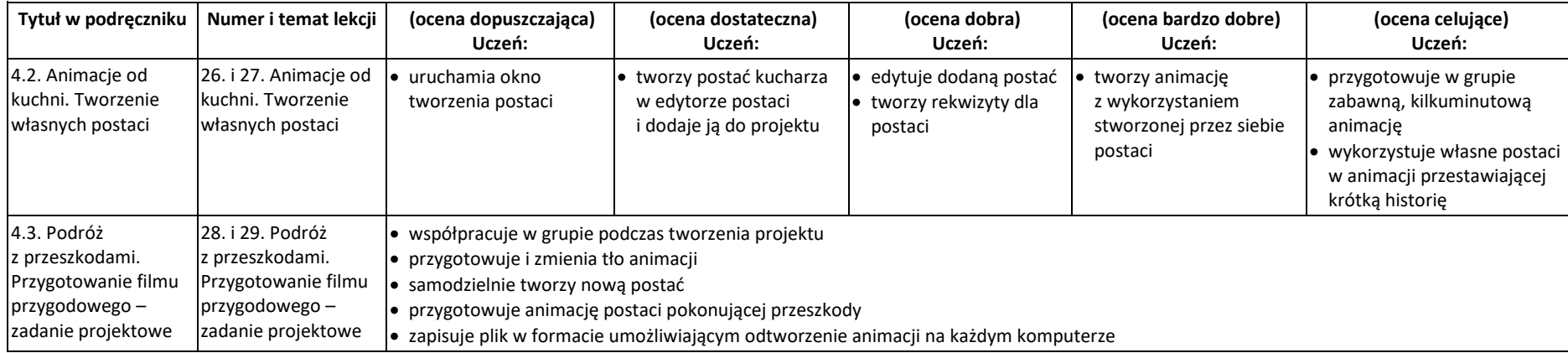